# Testing and debugging

### Karl Broman

Biostatistics & Medical Informatics, UW–Madison

kbroman.org github.com/kbroman @kwbroman Course web: kbroman.org/AdvData

We spend a lot of time debugging. We'd spend a lot less time if we tested our code properly.

We want to get the right answers. We can't be sure that we've done so without testing our code.

Set up a formal testing system, so that you can be confident in your code, and so that problems are identified and corrected early.

Even with a careful testing system, you'll still spend time debugging. Debugging can be frustrating, but the right tools and skills can speed the process.

I don't need tests; I have users.

– me

2

I really did say this.

### If you use software that lacks automated tests, you are the tests.

– Jenny Bryan

Well, it's comforting that Jenny and I agree.

"I tried it, and it worked."

This is about the limit of most programmers' testing efforts.

But: Does it still work? Can you reproduce what you did? With what variety of inputs did you try?

It's not that we don't test our code,

it's that we don't store our tests so they can be re-run automatically.

– Hadley Wickham

R Journal 3(1):5–10, 2011

5

This is from Hadley's paper about his testthat package.

# Types of tests

### $\blacktriangleright$  Check inputs

– Stop if the inputs aren't as expected.

### ▶ Unit tests

– For each small function: does it give the right results in specific cases?

### ▶ Integration tests

– Check that larger multi-function tasks are working.

#### **Regression tests**

– Compare output to saved results, to check that things that worked continue working.

Your first line of defense should be to include checks of the inputs to a function: If they don't meet your specifications, you should issue an error or warning. But that's not really testing.

Your main effort should focus on unit tests. For each small function (and your code should be organized as a series of small functions), write small tests to check that the function gives the correct output in specific cases.

In addition, create larger integration tests to check that larger features are working. It's best to construct these as regression tests: compare the output to some saved version (e.g. by printing the results and comparing files). This way, if some change you've made leads to a change in the results, you'll notice it automatically and immediately.

# Check inputs

```
winsorize <-
function(x, q=0.006)
{
  if(!is.numeric(x)) stop("x should be numeric")
  if(!is.numeric(q)) stop("q should be numeric")
  if(length(q) > 1) {
    q \leftarrow q[1]\texttt{warning("length(q) > 1; using q[1]")}}
 if(q < 0 || q > 1) stop("q should be in [0,1]")
  lohi <- quantile(x, c(q, 1-q), na.rm=TRUE)
 if(dff(lohi) < 0) lohi \leftarrow rev(lohi)x[!is.na(x) & x < lohi[1]] <- lohi[1]
 x[!is.na(x) & x > lohi[2]] <- lohi[2]
  x
}
```
The winsorize function in my R/broman package hadn't included any checks that the inputs were okay.

The simplest thing to do is to include some if statements with calls to stop or warning.

The input x is supposed to be a numeric vector, and q is supposed to be a single number between 0 and 1.

# Check inputs

```
winsorize <-
function(x, q=0.006)
{
 stopifnot(is.numeric(x))
 stopifnot(is.numeric(q), length(q) == 1, q>= 0, q <= 1)
 lohi <- quantile(x, c(q, 1-q), na.rm=TRUE)
 if(diff(lohi) < 0) lohi <- rev(lohi)
 x[!is.na(x) & x < lohi[1]] <- lohi[1]
 x[!is.na(x) & x > lohi[2]] <- lohi[2]
 x
}
```
The stopifnot function makes this a bit easier.

# assertthat package

```
#' @importFrom assertthat assert that is.number
winsorize <-
function(x, q=0.006)
{
 if(all(is.na(x)) || is.null(x)) return(x)
  assert that(is.numeric(x))
 assert_that(is.number(q), q>=0, q<=1)
 lohi <- quantile(x, c(q, 1-q), na.rm=TRUE)
 if(dff(lohi) < 0) lohi \leftarrow rev(lohi)x[!is.na(x) & x < lohi[1]] <- lohi[1]
 x[!is.na(x) & x > lohi[2]] <- lohi[2]
  x
}
```
Hadley Wickham's assertthat package adds some functions that simplify some of this.

How is the assertthat package used in practice? Look at packages which depend on it, such as dplyr. Download the source for dplyr and try grep assert\_that dplyr/R/\* and you'll see a bunch of examples if its use.

Also try grep stopifnot dplyr/R/\* and you'll see that both are being used.

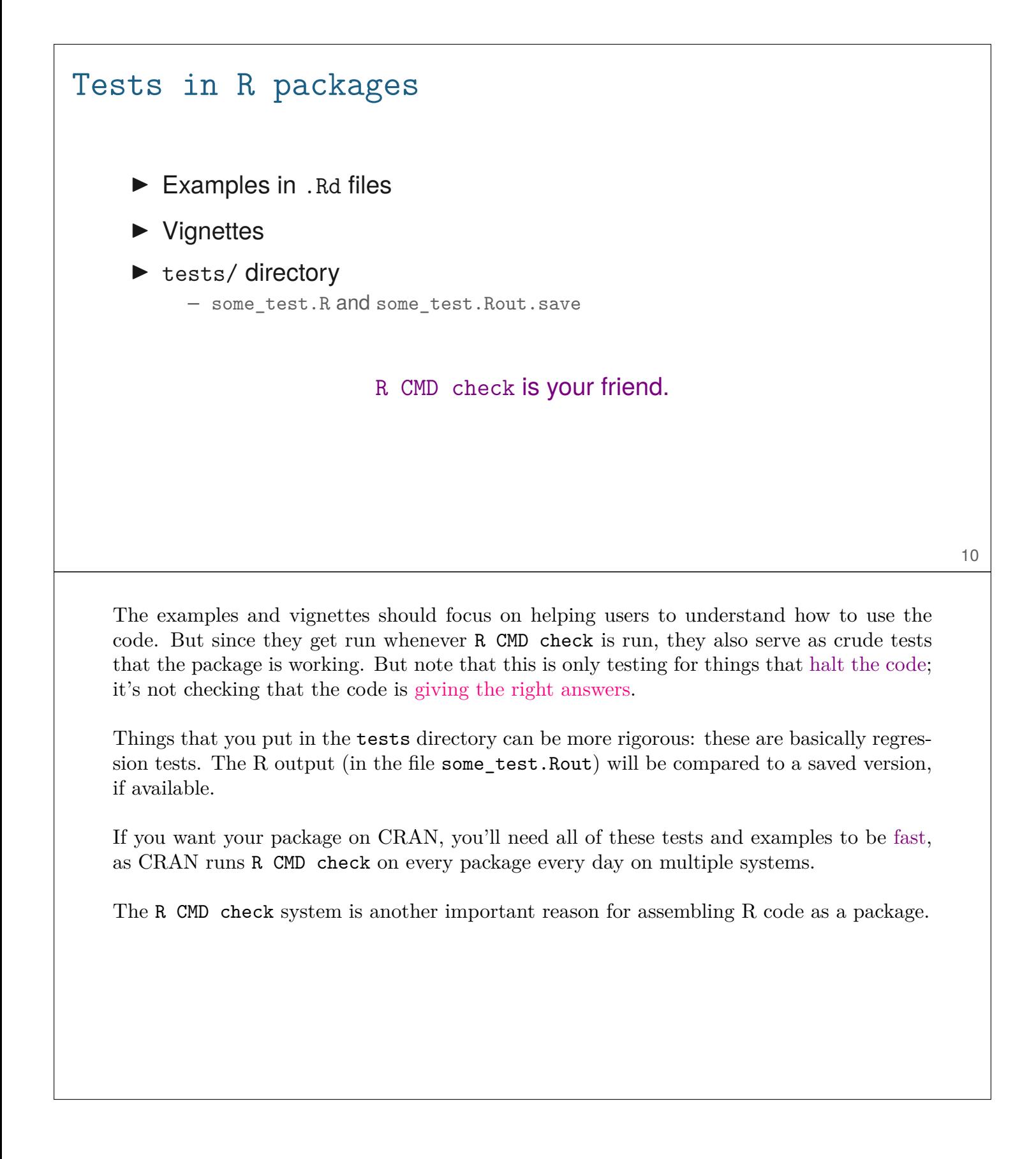

```
An example example
```

```
#' @examples
#' x <- sample(c(1:10, rep(NA, 10), 21:30))
#' winsorize(x, 0.2)
```
This example doesn't provide a proper test. You'll get a note if it gives an error, but you don't get any indication about whether it's giving the right answer.

# A tests/ example

```
library(qtl)
# read data
csv <- read.cross("csv", "", "listeria.csv")
# write
write.cross(csv, "csv", filestem="junk")
# read back in
csv2 <- read.cross("csv", "", "junk.csv",
                   genotypes=c("AA", "AB", "BB",
                               "not BB", "not AA"))
# check for a change
comparecrosses(csv, csv2)
unlink("junk.csv")
```
An advantage of the tests/ subdirectory is that you can more easily test input/output.

A useful technique here: if you have a pair of functions that are the inverse of each other (e.g., write and read), check that if you apply one and then the other, you get back to the original.

Note that unlink("junk.csv") deletes the file.

### testthat package ▶ Expectations expect equal(10,  $10 + 1e-7$ ) expect identical(10, 10) expect\_equivalent(c("one"=1), 1) expect  $waring(log(-1))$ expect  $error(1 + "a")$  $\blacktriangleright$  Tests test\_that("winsorize small vectors", { ... }) ▶ Contexts context("Group of related tests") ▶ Store tests in tests/testthat  $\triangleright$  tests/testthat. R file containing

library(testthat) test\_check("mypkg") 13

The testthat package simplifies unit testing of code in R packages.

There are a bunch of functions for defining "expectations." Basically, for testing whether something worked as expected. (It can be good to check that something gives an error when it's supposed to give an error.)

You then define a set of tests, with a character string to explain where the problem is, if there is a problem.

You can group tests into "contexts." When the tests run, that character string will be printed, so you can see what part of the code is being tested.

Put your tests in .R files within tests/testthat. Put another file within tests/ that will ensure that these tests are run when you do R CMD check.

# Example testthat test context("winsorize") test\_that("winsorize works for small vectors", {  $x \leftarrow c(2, 3, 7, 9, 6, NA, 5, 8, NA, 0, 4, 1, 10)$ result1 <- c(2, 3, 7, 9, 6, NA, 5, 8, NA, 1, 4, 1, 9) result2 <- c(2, 3, 7, 8, 6, NA, 5, 8, NA, 2, 4, 2, 8) expect\_identical(winsorize(x, 0.1), result1) expect\_identical(winsorize(x, 0.2), result2) })

These are the sort of tests you might do with the testthat package. The value of this: finally, we are checking whether the code is giving the right answer!

14

Ideally, you include tests like this for every function you write.

It's not really clear that the second test here is needed. If the first test is successful, what's the chance that the second will fail?

```
Example testthat test
    test_that("winsorize works for a long vector", {
      set.seed(94745689)
     n \le -1000nmis <-10p \leftarrow 0.05input <- rnorm(n)
     input[sample(1:n, nmis)] <- NA
     quL <- quantile(input, p, na.rm=TRUE)
      quH <- quantile(input, 1-p, na.rm=TRUE)
     result <- winsorize(input, p)
     middle <- !is.na(input) & input >= quL & input <= quH
     low <- !is.na(input) & input <= quL
     high <- !is.na(input) & input >= quH
      expect_identical(is.na(input), is.na(result))
     expect_identical(input[middle], result[middle])
     expect_true( all(result[low] == quL) )
      expect_true( all(result[high] == quH) )
    })
```
Here's a bigger, more interesting test.

The code to test a function will generally be longer than the function itself.

# **Workflow**

- $\triangleright$  Write tests as you're coding.
- $\blacktriangleright$  Run test() with devtools, and working in your package directory
- ▶ Consider auto\_test("R", "tests") automatically runs tests when any file changes
- ▶ Periodically run R CMD check

also R CMD check --as-cran

Read Hadley's paper about testthat. It's pretty easy to incorporate testing into your development workflow.

It's really important to write the tests as you're coding. You're will check to see if the code works; save the test code as a formal test.

# What to test?

▶ You can't test everything.

### $\blacktriangleright$  Focus on the boundaries

- (Depends on the nature of the problem)
- Vectors of length 0 or 1
- Things exactly matching
- Things with no matches

### $\blacktriangleright$  Test handling of missing data.

NA, Inf, -Inf

### $\blacktriangleright$  Automate the construction of test cases

- Create a table of inputs and expected outputs
- Run through the values in the table

17

You want your code to produce the correct output for any input, but you can't test all possible inputs, and you don't really need to.

This is an experimental design question: what is the minimal set of inputs to verify that the code is correct, with little uncertainty?

We generally focus on boundary cases, as those tend to be the places where things go wrong.

The mishandling of different kinds of missing data is also a common source of problems and so deserving of special tests.

# Another example

```
test_that("running mean with constant x or position", {
 n <- 100
  x \leftarrow \text{rnorm}(n)pos <- rep(0, n)
  expect_equal( runningmean(pos, x, window=1), rep(mean(x), n) )
  expect_equal( runningmean(pos, x, window=1, what="median"),
                rep(median(x), n) )
  expect_equal( runningmean(pos, x, window=1, what="sd"),
                rep(sd(x), n))
 x \leftarrow rep(0, n)pos <- runif(n, 0, 5)
  expect_equal( runningmean(pos, x, window=1), x)
  expect_equal( runningmean(pos, x, window=1, what="median"), x)
  expect_equal( runningmean(pos, x, window=5, what="sd"),
                rep(0, n))
})
```
18

Here's another example of unit tests, for a function calculating a running mean.

Writing these tests revealed a bug in the code: with constant *x*'s, the code should give SD = 0, but it was giving NaM's due to round-off error that led to  $\sqrt{\epsilon}$  for  $\epsilon$  < 0.

This situation can come up in practice, and this is exactly the sort of boundary case where problems tend to arise.

# Continuous testing travis-ci.org juliasilge.com/blog/beginners-guide-to-travis usethis::use travis() 19 Travis CI is super convenient for testing: every time you push to github, it'll run all of your tests and give you a message if there was a failure. Check out usethis::use\_travis()

# Debugging tools

- $\blacktriangleright$  cat, print
- ▶ traceback, browser, debug
- **RStudio breakpoints**
- **Eclipse/StatET**
- gdb
- ▶ Google

I'm going to say just a little bit about debugging.

I still tend to just insert cat or print statements to isolate a problem.

R does include a number of debugging tools, and RStudio has made these even easier to use.

Eclipse/StatET is another development environment for R; it seems hard to set up.

The GNU project debugger (gdb) is useful for compiled code.

All programmers also use Google in their debugging efforts. (Why is it behaving this way? What does this error message mean?)

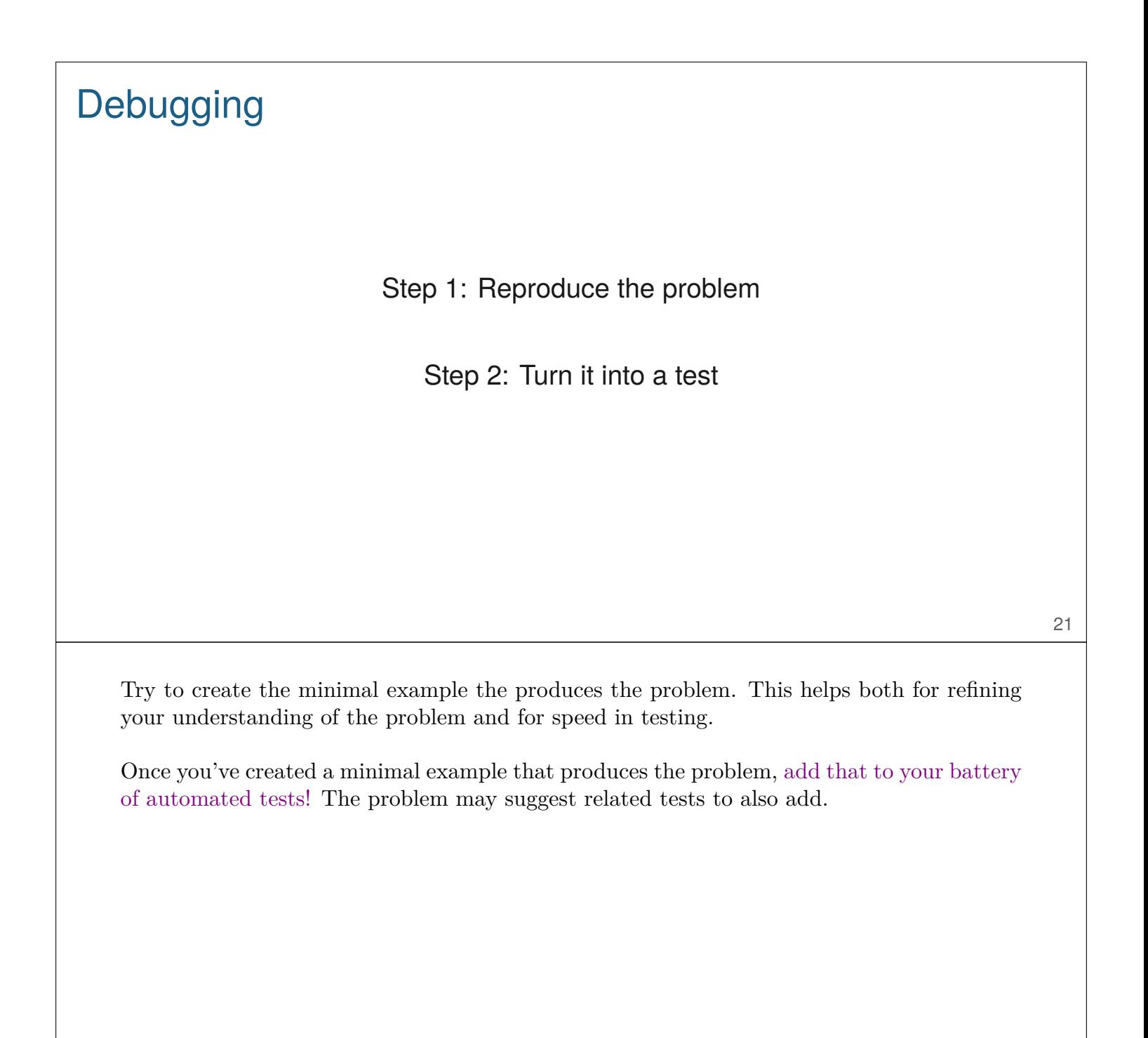

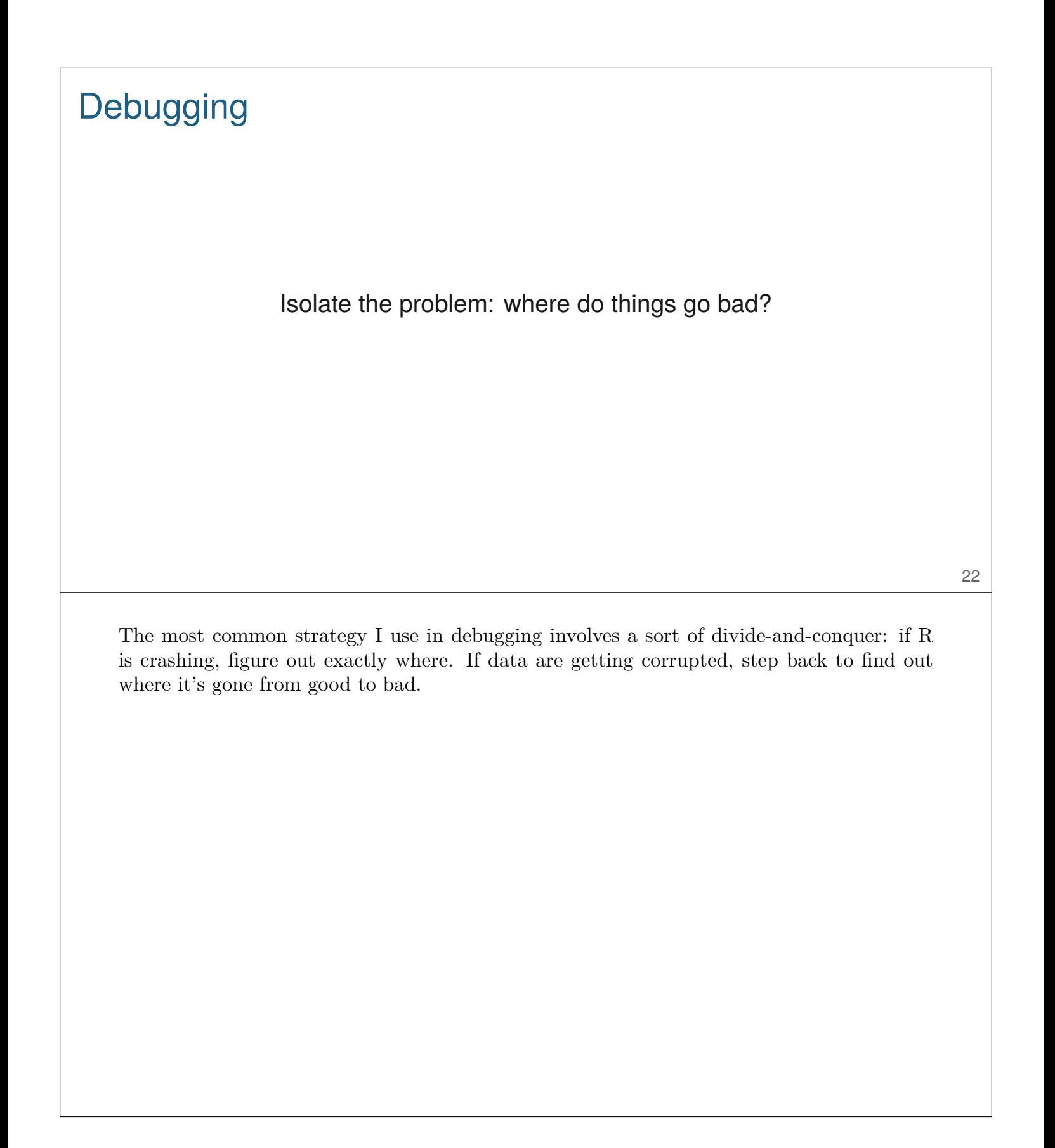

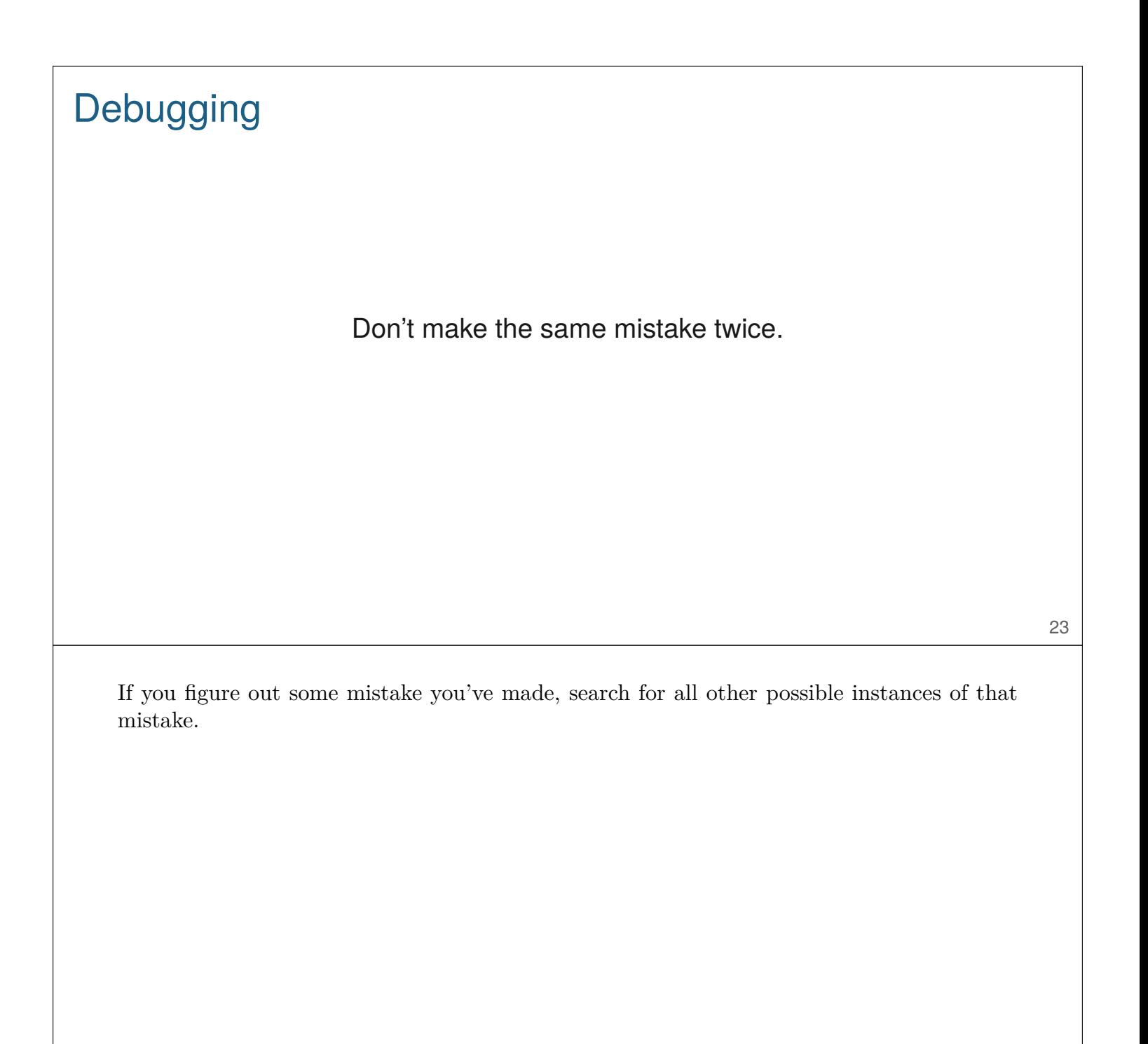

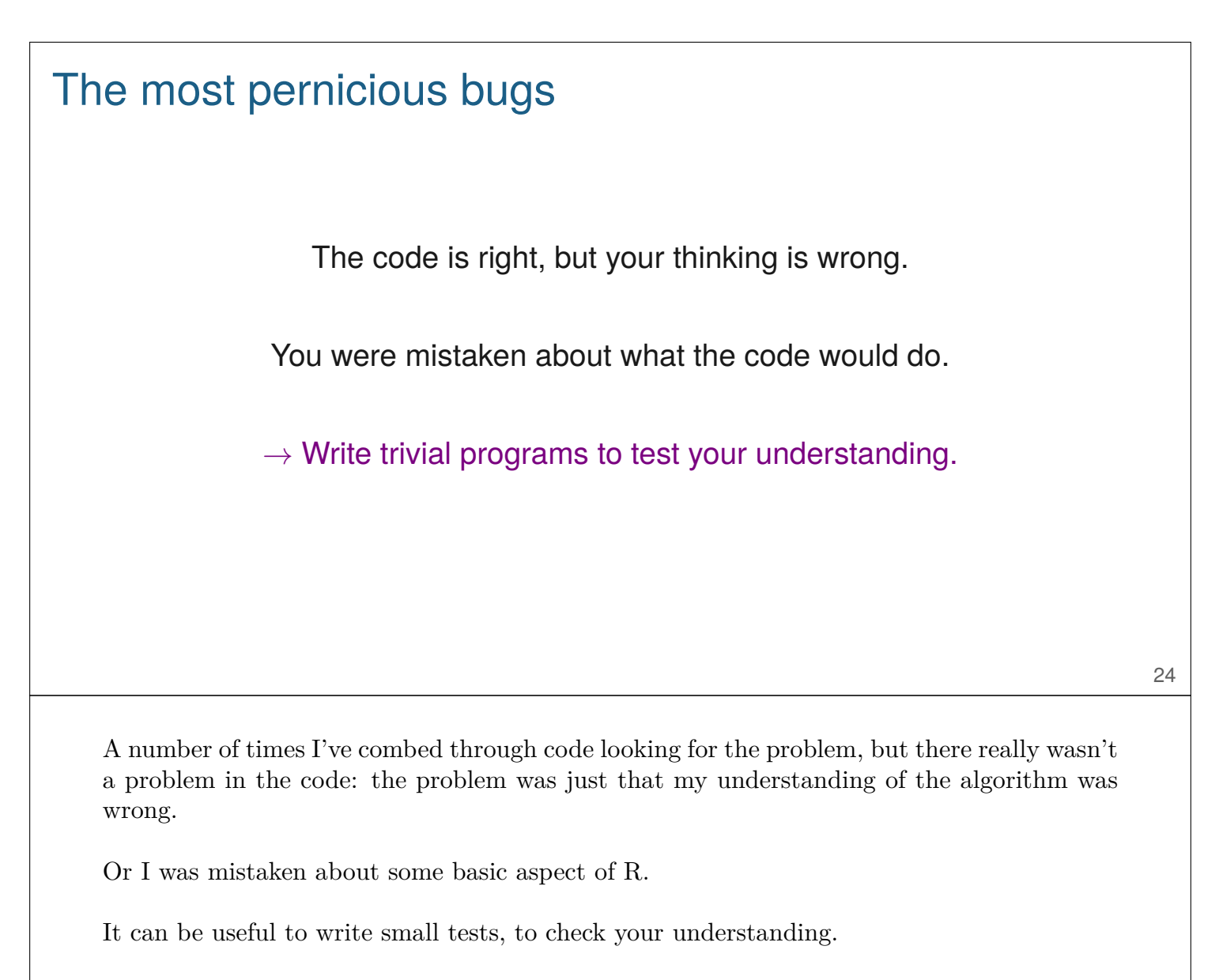

For an EM algorithm, always evaluate the likelihood function. It should be non-decreasing.

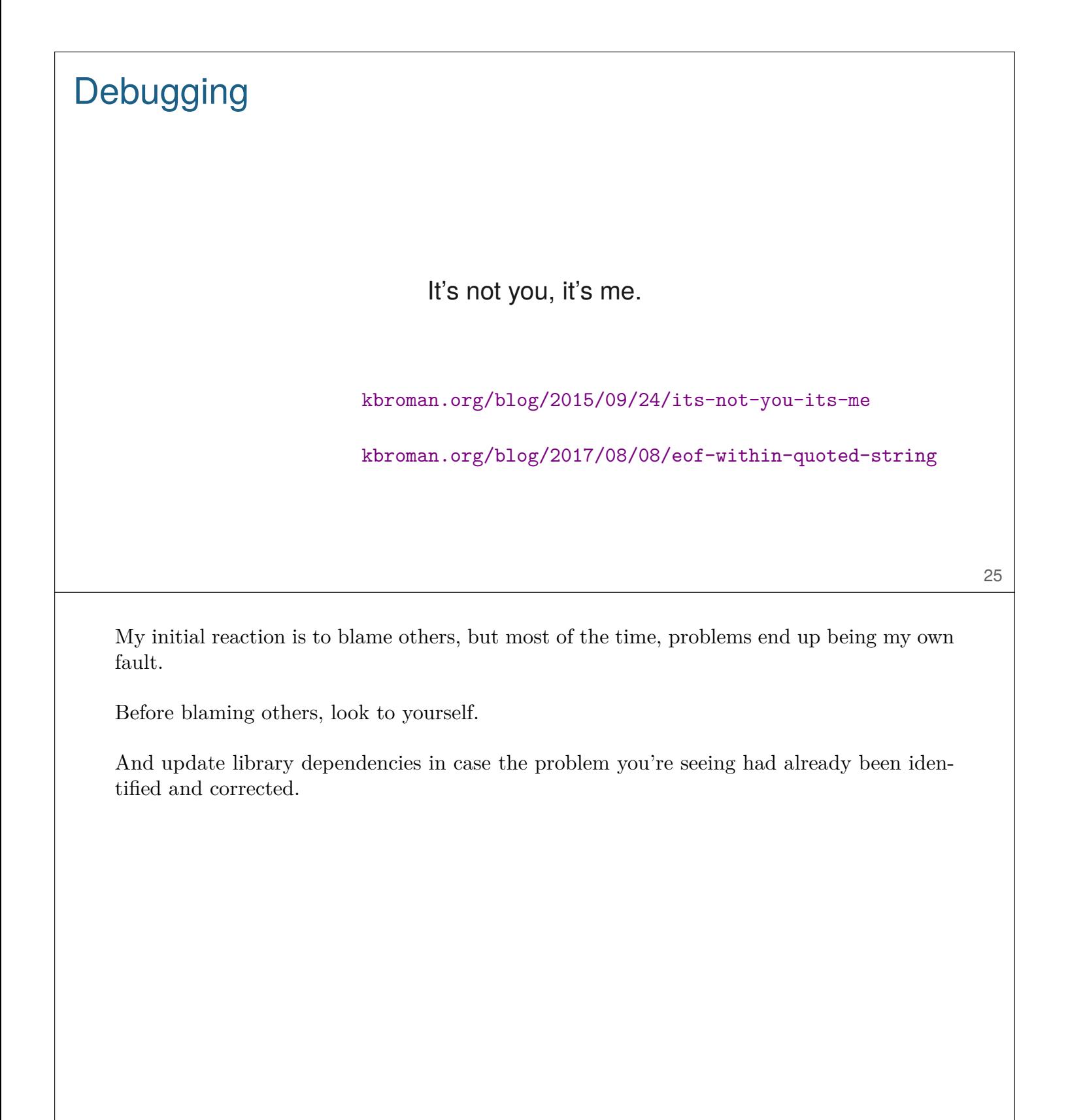

# More debugging suggestions

- ▶ Read before typing
- $\blacktriangleright$  Examine the most recent change
- ▶ Look for familiar patterns
- $\triangleright$  Study the numerology of failures
- $\triangleright$  Keep records of what you've done to find the bug
- $\blacktriangleright$  Try an independent implementation

Here are a number of additional, quick suggestions. They're partly taken from the great book Kernighan and Pike, The Practice of Programming.

"Read before typing" means look at your code carefully before you start hacking away at it.

Look for familiar patterns: we each have some set of common mistakes; look for them.

Study the numerology of failures: what can you detect, from the set of cases that are causing problems? Can you see a hint of the cause?

Keep records of what you've done to find the bug, so that you're not repeating yourself, and so that you can start to put together a pattern.

You may want to just reimplement the whole thing somewhat differently. Doing so can help to clarify the problem.

# **Summary**

- ▶ If you don't test your code, how do you know it works?
- ▶ If you test your code, save and automate those tests.
- $\blacktriangleright$  Check the input to each function.
- $\triangleright$  Write unit tests for each function.
- ▶ Write some larger regression tests.
- ▶ Turn bugs into tests.

Testing isn't fun. Like much of this course: somewhat painful initial investment, with great potential pay-off in the long run.